<span id="page-0-0"></span>Model diagnostics/selection in GARCH framework (Updated Spring 2021)

#### Chaoyi Chen Institute of MNB, Corvinus University of Budapest

#### Empirical Financial Econometrics

@copyright Chaoyi Chen (BCE & MNB) & Alex Maynard (U.of Guelph) 2015-2021. All rights reserved. For use by

registered students only. Please do not distribute without express written consent.

• Model diagnostics/selection in GARCH framework • [Jump](#page-2-0) [Online Lecture]

€⊡

3 D F 3 D **D** 그녀님.

- <span id="page-2-0"></span>• Plots of the data
- Box Ljung test
- **•** Lagrange test
- Model selection criterion
- Residual diagnostics
- Test for leverage effects
- <span id="page-3-0"></span>Time plots of returns often show clear indications of conditional volatility with the (absolute value of) returns: tending to be much larger in some period than others  $\rightarrow$  [Plot](#page-16-0)
- ACFs of squared residuals
	- **1** If there are GARCH effects present then we should expect  $\varepsilon_t^2$  to be corrected with past squared errors  $(\varepsilon_{t-1}^2, \varepsilon_{t-2}^2, ...)$
	- **2)** Suggests plotting an ACF of  $\varepsilon_t^2$
	- **3** In practice don't observe  $\varepsilon_t^2$  directly. So plot ACF pf  $\hat{\varepsilon}_t^2$ <br>**A** This means that we need to have decided on a model for
	- This means that we need to have decided on a model for the mean return (e.g. intercept plus noise or ARMA) before we construct the ACF of  $\hat{\epsilon}_t^2$
- To recap, at this period
	- We have selected & estimated our mean model (e.g. ARMA)
	- And this gives us  $\widehat{\varepsilon}^2_t$ <br>But we have not yet
	- But we have not yet selected a model for volatility
	- We simply look at the ACF of  $\hat{\epsilon}_t^2$  for indications of volatility clustering.
- Step 1: Select and estimated model for mean of  $y_t \implies \text{obtain } \hat{\epsilon}_t^2$

Step 2: Estimate the <u>unconditional varaince</u>  $\widehat{\sigma}^2 = \frac{1}{\tau} \sum_{t=1}^T \widehat{\epsilon}_t^2$  $\overline{\text{estimates}} \ \sigma^2 = E[\varepsilon_t^2]$ Note: used to center  $\varepsilon_t^2$  about its unconditional mean:  $E[\varepsilon_t^2] = \sigma^2 \Longrightarrow E[\varepsilon_t^2 - \sigma^2] = 0$ 

#### Plots of the data, ACFs of squared residuals Cont.

Step 3: Estimate sample correlation for  $\varepsilon_t^2$ ,  $\rho_i = \text{cor}(\varepsilon_t^2, \varepsilon_{t-i}^2)$ (unconditional correlation), by

$$
\begin{split}\n\hat{\rho}_{i} &= \widehat{\text{cor}}(\varepsilon_{t}^{2}, \varepsilon_{t-i}^{2}) = \frac{\widehat{\text{COV}}(\varepsilon_{t}^{2}, \varepsilon_{t-i}^{2})}{\widehat{\text{Var}}(\varepsilon_{t}^{2})} \\
&= \frac{\widehat{E}\left\{(\varepsilon_{t}^{2} - \widehat{E}[\varepsilon_{t}^{2}])(\varepsilon_{t-i}^{2} - \widehat{E}[\varepsilon_{t-i}^{2}])\right\}}{\widehat{E}\left\{(\varepsilon_{t}^{2} - \widehat{E}[\varepsilon_{t}^{2}])^{2}\right\}} \quad \text{(Note that } E[\varepsilon_{t}^{2}] = E[\varepsilon_{t-i}^{2}] = \sigma^{2}) \\
&= \frac{\widehat{E}\left\{(\varepsilon_{t}^{2} - \widehat{\sigma}^{2}|\right)(\varepsilon_{t-i}^{2} - \widehat{\sigma}^{2}|\right\}}{\widehat{E}\left\{(\varepsilon_{t}^{2} - \widehat{\sigma}^{2})^{2}\right\}} \\
\widehat{\rho}_{i} &= \frac{\frac{1}{T}\sum_{t=i+1}^{T}(\widehat{\varepsilon}_{t}^{2} - \widehat{\sigma}^{2})(\widehat{\varepsilon}_{t-i}^{2} - \widehat{\sigma}^{2})}{\frac{1}{T}\sum_{t=1}^{T}(\widehat{\varepsilon}_{t}^{2} - \widehat{\sigma}^{2})^{2}}\n\end{split}
$$

# Plots of the data, ACFs of squared residuals Cont.

 $\frac{\mathsf{Step\ 4}}{\mathsf{4}}$ : Plot  $\widehat{\rho}_i$  against *i* just like for original ACF.

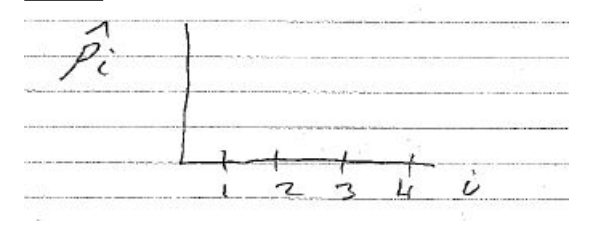

- Step 5: Add (pointwise) two standard error bands around zero of  $0\pm\frac{2}{\sqrt{2}}$  $\frac{2}{7}$ . similar to original ACF.
- Step 6: Perform Box-Ljung test to determine if there is conditional volatility (see below).

## Formal test for conditional volatility - Box Ljung test

<span id="page-7-0"></span>Box - Ljung Test

.

- Similar to use of Box-ljung test for serial in  $\varepsilon_t$  but now applied to  $\varepsilon_t^2$ .
- Test that the first  $k$  autocorrelations of  $\varepsilon_t^2$  are zero

$$
H_0: \ \rho_1 = \rho_2 = \dots = \rho_k = 0
$$
  

$$
H_A: \text{Not } H_0 \text{ (At least one } \rho \neq 0)
$$

- $\bullet$  Under  $H_0$  there may not be ARCH or GARCH effects.
- If reject  $H_0$  need to consider GARCH type models to capture the volatility dynamics

$$
Q = T(T+2) \sum_{i=1}^{k} \frac{\widehat{\rho}_{i}^{2}}{T-i} \sim \chi_{k}^{2}
$$
 Under the null for large T.

Reject at significance level *α* <sup>\*</sup> [figure](#page-17-0)</sup>

## <span id="page-8-0"></span>Formal test for conditional volatility - Lagrange test

<span id="page-8-1"></span>Lagrange multiplier test for the ARCH disturbances (Engle 1982) Based on regression of  $\widehat{\epsilon}_t^2$  on  $q$  lags

$$
\widehat{\varepsilon}_t^2 = \alpha_0 + \alpha_1 \widehat{\varepsilon}_{t-1}^2 + \alpha_2 \widehat{\varepsilon}_t^2 + \dots + \alpha_q \widehat{\varepsilon}_{t-q}^2 + \text{error}
$$

If there are no ARCH effects, then the coefficients on all lags should be zero

$$
H_0: \ \alpha_1 = \alpha_2 = \dots = \alpha_p = 0
$$
 No ARCH effects  

$$
H_A: \text{Not } H_0. \text{ ARCH effects present}
$$

• Two Possible Tests

**1** Standard F-test

**2** Lagrange Multiplier Test

$$
TR^2 \sim \chi_q^2
$$
 (Under the *H*<sub>0</sub>, T large),

where  $R^2$  is the  $R^2$  statistic. Reject at size  $\alpha$  is  $TR^2 > \chi^2_{\bm{q}}(\alpha)$   $\rightarrow$  [figure](#page-18-0)

.

.

## <span id="page-9-0"></span>Model selection criterion

- We derived the model selection criterion for ARCH & GARCH in the notes labelled "ML-GARCH".
- They are based on the value of the log-likelihood penalized for the size of the model.
- The basic idea is still the same: select the model(s) with the best penalized fit - here fit being measured by the log-likelihood.
- Again we may not wish to perform additional diagnostics on models that are not much worse than the best model in terms of penalized fit.
- Usually your software will provide the AIC & BIC for each model.
- Normally calculated for a range of GARCH(p,q) models for all combinations of p and q satisfying  $0 \leq p \leq \bar{p}$ ,  $0 \leq q \leq \bar{q}$ , where  $\bar{p}$ and  $\bar{q}$  are upper limits you set.
- Be sure to read the command description in your software to see exactly what is being calculated
	- For example, should you select model with highest or lowest AIC/SBC
	- Also make sure your AIC/SBC calculation[s c](#page-8-0)o[ns](#page-10-0)[is](#page-8-0)[te](#page-9-0)[n](#page-10-0)[t a](#page-0-0)[c](#page-15-0)[cr](#page-16-1)[os](#page-0-0)[s](#page-15-0) [m](#page-16-1)[o](#page-15-0)[d](#page-16-1)[els](#page-18-1).

# <span id="page-10-0"></span>Residual diagnostics

- After estimating one or more plausible candidates GARCH models, we can apply "residual diagnostics" to see if we have captured all of the GARCH effects.
- Basic idea is: If we have a "good" GARCH specification there should be no GARCH effects in the "residual" from the GARCH model.
- But, the GARCH model is a model of the residual, so what do we mean by a "residual" from the GARCH model?
- **e** Recall

.

$$
\varepsilon_t = v_t \sqrt{h_{t|t-1}} \; , \; E_{t-1} v_t = 0 \; , \; E_{t-1} v_t^2 = 1
$$

- Note that  $E_{t-1}v_t^2 = 1 \Longrightarrow cov(v_t^2, v_{t-1}^2) = 0$  for  $i \neq 0$  by a law of iterated expectation argument (please try this at home as practice).
- So  $v_t^2$  is serially uncorrelated
- And  $v_t^2 = \frac{\varepsilon_t^2}{h_t|t-1}$ .

#### <span id="page-11-0"></span>Residual diagnostics Cont.

**If we have a good GARCH specification then** 

 $\widehat{v}_t^2 = \frac{\widehat{\varepsilon}_t^2}{\widehat{h}_{t|t-1}} \approx \frac{\varepsilon_t^2}{h_{t|t-1}} = v_t^2.$  So that  $\widehat{\varepsilon}_t^2$  should be approximately uncorrelated.

Calculate ACF for  $\hat{v}_t^2$  using

$$
\widehat{\rho}_i = \frac{\frac{1}{T} \sum_{t=i+1}^T (\widehat{v}_t^2 - \widehat{\sigma}_v^2) (\widehat{v}_{t-i}^2 - \widehat{\sigma}_v^2)}{\frac{1}{T} \sum_{t=1}^T (\widehat{v}_t^2 - \widehat{\sigma}_v^2)^2}
$$

And the large sample two standard error bands about zero:  $0\pm\frac{2}{\sqrt{2}}$  $\frac{2}{T}$ .

- Most of the  $\hat{\rho}_i$  should fall inside the two standard error bands.
- A formal test can be done using the Box-Ljung statistic, adjusting the degrees of freedom for the number of GARCH parameters estimated

 $H_0: \rho_1 = \rho_2 = ... = \rho_k = 0 \left( \hat{v}_t^2$ uncorrelated  $\longrightarrow$  good GARCH specification)  $H_A$ : Not  $H_0$  (at least one $\rho_i \neq = 0$ )

$$
Q = T(T+2) \sum_{i=1}^k \frac{\widehat{\rho}_i^2}{(T-i)} \sim \chi^2_{k-h},
$$

where  $h = p + q + 1$  is the number of GARCH par[ame](#page-10-0)[ter](#page-12-0)[s](#page-10-0) [es](#page-11-0)[ti](#page-12-0)[ma](#page-0-0)[t](#page-15-0)[ed](#page-16-1)[.](#page-0-0)

- <span id="page-12-0"></span>If we reject  $H_0$  then our model has not adequately captured the GARCH type effects that give rise to serial correlation in  $\hat{\epsilon}_t^2$ .
- We can also use the F or lagrange multiplier test for ARCH effects on the standradized residuals  $\hat{v}_t$

$$
\hat{v}_t^2 = \alpha_0 + \alpha_1 \hat{v}_{t-1}^2 + \alpha_2 \hat{v}_{t-2}^2 + \dots + \alpha_q \hat{v}_{t-q}^2 + \text{error}
$$
\n
$$
H_0: \ \alpha_1 = \alpha_2 = \dots = \alpha_q = 0 \text{ (No remaining ARCH effects)}
$$
\n
$$
H_A: \text{Not } H_0
$$

.

## <span id="page-13-0"></span>Test for leverage effects

- Idea: Test the standardize residuals of your fitted GARCH-type models to see if these are remaining leverage effects (asymmetries).
- If these are leverage effects, you may consider a TARCH or EGARCH type or adding the threshold term of TARCH to the model you already have in place to capture the leverage.
- Test 1: Regress squared standardized residuals on its lag-levels

$$
\frac{\widehat{\epsilon}_t^2}{\widehat{h}_{t|t-1}} = \alpha_0 + \alpha_1 \frac{\widehat{\epsilon}_{t-1}^2}{\sqrt{\widehat{h}_{t-1|t-2}}} + \alpha_2 \frac{\widehat{\epsilon}_{t-2}^2}{\sqrt{\widehat{h}_{t-2|t-3}}} + \ldots + \alpha_h \frac{\widehat{\epsilon}_{t-h}^2}{\sqrt{\widehat{h}_{t-h|t-h-1}}} + \text{error}
$$
\n
$$
\underbrace{\text{square}}_{\text{square}} \qquad \uparrow
$$

$$
\hat{v}_t^2 = \alpha_0 + \alpha_1 \hat{v}_{t-1} + \alpha_2 \hat{v}_{t-2} + \dots + \alpha_h \hat{v}_{t-h} + \text{error}
$$
  
\n
$$
H_0: \ \alpha_1 = \alpha_2 = \dots = \alpha_h = 0 \text{ (No leverage effects left in standardized residuals)}
$$
  
\n
$$
H_A: \text{Not } H_0
$$

F-test can be used.

.

۰

• Reje[c](#page-12-0)t  $H_0$   $\longrightarrow$  need to (further) model levera[ge](#page-12-0) e[ffe](#page-14-0)c[ts](#page-13-0)  $\triangleright$ <br>Chaovi Chen (BCE & MNB) Model diagnostics/selection in GARCH framework [Model diagnostics/selection in GARCH framework](#page-0-0)  $\blacksquare$  14 / 16

#### <span id="page-14-0"></span>Test for leverage effects: test 2

**•** Test 2: Test for sign bias in squared standardized residuals (Engle & Ng, 1993)

$$
d_{t-1} = \begin{cases} 1, & \hat{\varepsilon}_{t-1} < 0 \ (\text{``Bad news dummy''}), \\ 0, & \hat{\varepsilon}_{t-1} > 0 \end{cases}
$$
\n
$$
\frac{\hat{\varepsilon}_t^2}{\hat{h}_{t|t-1}} = \alpha_0 + \alpha_1 d_{t-1} + \text{error.}
$$
\n
$$
\hat{v}_t^2 = \alpha_0 + \alpha_1 d_{t-1} + \text{error.}
$$
\n
$$
H_0: \ \alpha_1 = 0 \ (\text{No leverage effects left in standardized residuals}), \\ H_A: \ \alpha_1 \neq 0.
$$

• Intuition:  $\alpha_1 \neq 0 \Longrightarrow$  standardized residuals can be predicted based on good and bad news  $\implies$  leverage effects remain.

 $\bullet$ 

### <span id="page-15-0"></span>Test for leverage effects: test 3

- Test 3: Combined test: Regress squared standardized residuals on <u>both</u> the sign of the lagged residuals  $(d_{t-1})$  and its standardized lags interacted with its sign
- For example:

$$
\frac{\widehat{\varepsilon}_t^2}{\widehat{h}_{t|t-1}} = \alpha_0 + \alpha_1 d_{t-1} + \alpha_2 d_{t-1} \left( \frac{\widehat{\varepsilon}_{t-1}}{\sqrt{\widehat{h}_{t-1|t-2}}} \right) + \alpha_3 \left( \frac{\widehat{\varepsilon}_{t-1}}{\sqrt{\widehat{h}_{t-1|t-2}}} \right) + \text{error}.
$$

which can also be rewritten as

$$
\widehat{v}_t^2 = \alpha_0 + \alpha_1 d_{t-1} + \alpha_2 d_{t-1} \widehat{v}_t + \alpha_3 \widehat{v}_{t-1} + \text{error}.
$$

• The null typothesis of no leverage effects is then

$$
H_0: \ \alpha_1=\alpha_2\alpha_3=0.
$$

<span id="page-16-1"></span><span id="page-16-0"></span>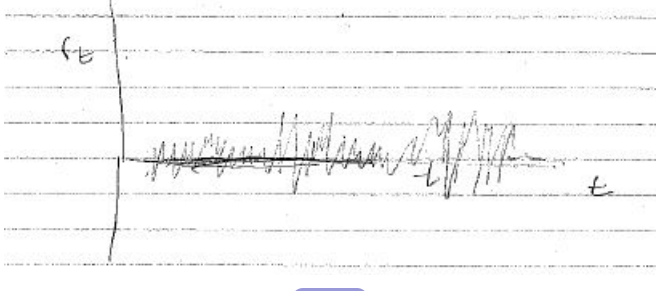

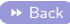

K ロ ▶ K 個 ▶ K ヨ ▶ K ヨ ▶ (ヨ) = 1 9 9 0

<span id="page-17-0"></span>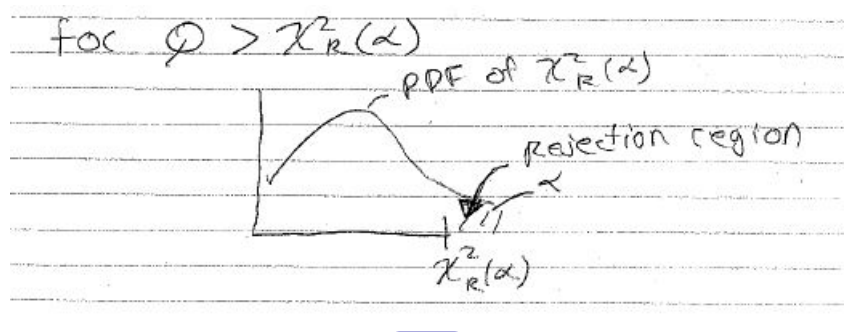

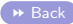

Chaoyi Chen (BCE & MNB) [Model diagnostics/selection in GARCH framework](#page-0-0) 2/3

K ロ ▶ K 個 ▶ K 로 ▶ K 로 ▶ 그리도 YO Q @

<span id="page-18-1"></span><span id="page-18-0"></span>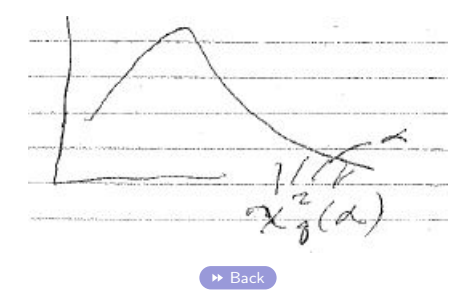

K ロ ▶ K 個 ▶ K ヨ ▶ K ヨ ▶ (ヨ) = 1 9 9 0